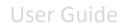

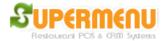

## Menu Set Up

To set up Menus, click on All Set Up on the Main Screen, then Menu Set Up:

| Menu Category<br>Set-Up        | Modifier<br>Set-Up                  | You can set up menu categories, modifiers                                                                                                    |
|--------------------------------|-------------------------------------|----------------------------------------------------------------------------------------------------|
|                                |                                     | and items manually or import menus and<br>modifers from prepopulated Excel spreadsheets,<br>which is much faster.                                                        |
| Import Menu<br>from Excel File | Import Modifiers<br>from Excel File | You can create multiple menus, such as<br>Dine-In Menu & Carry-Out Menus, and associate<br>the categories to different menus by click<br>on Menu Category Set-Up button. |
| Export Menu                    | Import Menu                         | Each food category can be associated with<br>multiple menus. You can switch menus during<br>the ordering process.                                                        |
|                                |                                     | You can export the menu to an external drive as back up and import it back if needed.                                                                                    |
| Upload Menu<br>to Website      | Multi-Menu<br>Set-Up                | After the menu categories and modifiers are created or loaded, you can then associate modifiers with categories or items.                                                |
| Close                          |                                     | You can also upload the menus to your online<br>ordering website. You POS menus can be<br>synchronized with online menus by a single clic<br>SUPERMENU                   |

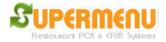

| Menu Set Up Menu Category Set Up | Lide Help Show Help        |
|----------------------------------|----------------------------|
| X Fresh Subs                     | Items Modifiers Edit Image |
| X Hot & Fresh Toasted            | Items Modifiers Edit Image |
| X Fresh Salads                   | Items Modifiers Edit Image |
| X Fresh Wraps                    | Items Modifiers Edit Image |
| X Kid's Pak                      | Items Modifiers Edit Image |
| X Mini Sandwiches                | Items Modifiers Edit Image |
| XBreakfast                       | Items Modifiers Edit Image |
| X DRINKS & EXTRAS                | Items Modifiers Edit Image |
| x                                | Items Modifiers Edit Image |
| x                                | Items Modifiers Edit Image |
| x                                | Items Modifiers Edit Image |
| x                                | Items Modifiers Edit Image |
| x                                | Items Modifiers Edit Image |
| x                                | Items Modifiers Edit Image |
| x                                | Items Modifiers Edit Image |
| Upload Delete All Dis            | splay Printers Close       |

On Menu Category Set Up Screen, you can enter all the categories names in the field. After the name is entered, click on Items to enter the items for the category:

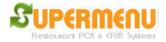

## User Guide

| Name                         | Price | Price1 | Price2 | Price3 | Price4 | Abbreviation |           |      |       |           |     |
|------------------------------|-------|--------|--------|--------|--------|--------------|-----------|------|-------|-----------|-----|
| Turkey Breast                |       | 5.69   | 5.25   | 1.99   | 3.29   |              | Modifiers | Edit | Image | Inventory | Spe |
| Turkey Breast and Ham        |       | 5.69   | 5.25   | 1.99   | 3.29   |              | Modifiers | Edit | Image | Inventory | Spe |
| Veggie Delite®               |       | 5.69   | 5.25   | 1.99   | 3.29   |              | Modifiers | Edit | Image | Inventory | Spe |
| BLT (Bacon, Lettuce, Tomato) |       | 5.69   | 5.25   | 1.99   | 3.29   |              | Modifiers | Edit | Image | Inventory | Spe |
| Cold Cut Combo               |       | 5.69   | 5.25   | 1.99   | 3.29   |              | Modifiers | Edit | Image | Inventory | Spe |
| Ham                          |       | 5.69   | 5.25   | 1.99   | 3.29   |              | Modifiers | Edit | Image | Inventory | Spe |
| Oven Roasted Chicken Breast  |       | 5.69   | 5.25   | 1.99   | 3.29   |              | Modifiers | Edit | Image | Inventory | Spe |
| Roast Beef                   |       | 5.69   | 5.25   | 1.99   | 3.29   |              | Modifiers | Edit | Image | Inventory | Spe |
| Seafood Sensation            |       | 5.69   | 5.25   | 1.99   | 3.29   |              | Modifiers | Edit | Image | Inventory | Spe |
| Subway® Club                 |       | 5.69   | 5.25   | 1.99   | 3.29   |              | Modifiers | Edit | Image | Inventory | Spe |
| Sweet Onion Chicken Teriyaki |       | 5.69   | 5.25   | 1.99   | 3.29   |              | Modifiers | Edit | Image | Inventory | Spe |
| Tuna                         |       | 5.69   | 5.25   | 1.99   | 3.29   |              | Modifiers | Edit | Image | Inventory | Spe |
|                              |       |        |        |        |        |              | Modifiers | Edit | Image | Inventory | Spe |
|                              |       |        |        |        |        |              | Modifiers | Edit | Image | Inventory | Spe |
|                              |       |        |        |        |        |              | Modifiers | Edit | Image | Inventory | Spe |
|                              |       |        |        |        |        |              | Modifiers | Edit | Image | Inventory | Spe |
|                              |       |        |        |        |        |              | Modifiers | Edit | Image | Inventory | Spe |
|                              |       |        |        |        |        |              | Modifiers | Edit | Image | Inventory | Spe |
|                              |       |        |        |        |        |              | Modifiers | Edit | Image | Inventory | Spe |

Each Category may have multiple sizes, such as Small, Medium, Large, etc. To set up the sizes, click on Sizes Button:

| S | Sizes for Fresh Subs | ×     |
|---|----------------------|-------|
|   | Number of Sizes:     | 4     |
|   | Name of Size 1       | 6"    |
|   | Name of Size 2       | 12"   |
|   | Name of Size 3       | Mini  |
|   | Name of Size 4       | Wrap  |
|   | Name of Size 5       |       |
|   | Name of Size 6       |       |
|   | Update               | Close |

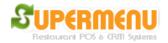

On the category sizes screen, first select the number of size, then enter the size names, such as Small, Large, 6", 12", etc., then click on Update.

You can enter the prices for the items. If there is only one size for the category, enter the price in the price field. If there are multiple sizes, enter price 1, price 2, price 3, etc. in the fields. Everything will be automatically saved as you typed in.

After you enter all the items for the category, you can click on Display to set up the display attributes for the items:

| 5 Menu Set Up -> Menu Category Set Up -> Display Set Up - Fresh Subs |                                 | Hide Help Show Help   |  |
|----------------------------------------------------------------------|---------------------------------|-----------------------|--|
| BLT (Bacon, Lettuce, Tomato)                                         | Cold Cut Combo                  | Ham                   |  |
| Cold Cut Combo                                                       |                                 |                       |  |
| Ham                                                                  | Oven Roasted Chicken            | Roast Beef            |  |
| Oven Roasted Chicken Breast                                          | Breast                          | NUASI BEEI            |  |
| Roast Beef                                                           | Seafood Sensation               |                       |  |
| Seafood Sensation                                                    | Seatood Sensation               | Subway® Club          |  |
| Subway® Club                                                         | Sweet Onion Chicken             | _                     |  |
| Sweet Onion Chicken Teriyaki                                         | Teriyaki                        | Tuna                  |  |
| Типа                                                                 | BLT (Bacon, Lettuce,            |                       |  |
| Turkey Breast                                                        | Tomato)                         | Turkey Breast         |  |
| Turkey Breast and Ham                                                |                                 |                       |  |
| Veggie Delite®                                                       | Veggie Delite®                  | Turkey Breast and Ham |  |
| Number of Columns: 2 💌 Number of R                                   | tows: 6 Save Columns and Rows   |                       |  |
| Color: Font Size:                                                    | Save All to the Same Font       |                       |  |
| Save All in Alphabetcial Order                                       | Save All in Natural Order Close |                       |  |

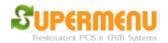

On this screen, if you want to change the position of certain item, click on the item on the left, then click on the button on the right to set the position until all buttons on the left turns yellow. To change the font size and color, select the button on the right and select the color and font size on the bottom. You can also change the numbers of rows and columns on the screen.

You can also set the online images for item by click on Image button.

To set up printers for the category, click on Printers button on the category set up screen, the following screen will appear:

| 🛐 Set Up Printers for Categories | ×                                                     |
|----------------------------------|-------------------------------------------------------|
| Fresh Subs                       | Kitchen 1 Kitchen 2 Kitchen 3 Bar                     |
| Hot & Fresh Toasted              | Kitchen 1 Kitchen 2 Kitchen 3 Ear                     |
| Fresh Salads                     | Kitchen 1 🗌 🗆 Kitchen 2 📄 🗖 Kitchen 3 📄 🗖 Bar         |
| Fresh Wraps                      | Kitchen 1 Kitchen 2 Kitchen 3 Bar                     |
| Kid's Pak                        | Kitchen 1 _ F Kitchen 2 _ F Kitchen 3 _ E Bar         |
| Mini Sandwiches                  | Kitchen 1 Kitchen 2 Kitchen 3 Bar Items               |
| Breakfast                        | Kitchen 1 🗍 🗖 Kitchen 2 🗍 🗖 Kitchen 3 🗍 🗖 Bar 🛛 Items |
| Diedniast                        |                                                       |
| DRINKS & EXTRAS                  | <mark>✓ Kitchen 1</mark>                              |
|                                  | Close All Close                                       |

The make a category to print to a printer, check the check box for the category. Supermenu POS supports three kitchen printers and 1 bar printer. To set printers for an item, click on the Items button on the screen.

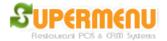

## Load Menu from Excel Files

The quickest way to set up Menu is to create a menu spreadsheet and import the menu to the systems. The following is a menu template image. <u>Click here to Download</u>.

- 1. Enter the Category Name in Column A
- 2. Enter the Item Name in Column B
- 3. Enter the Item Price in Column C
- 4. If the category has multiple sizes, enter the prices in Column D, E, F, G, H
- 5. Enter the optional name in Foreign Language such as Chinese, Thai, in Column I
- 6. Enter the description in Column J, if needed
- 7. Import the Menu into the System
  - (1) Go to Menu & Modifier Set Up,
  - (2) Then Go to Menu Set up
  - (3) Click on Import Excel Menu, find the Menu Excel File and open it

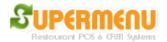

| U | ~ | $\sim$ | r | C |   | i | Ч |   |
|---|---|--------|---|---|---|---|---|---|
| U | 2 | e      | 1 | G | u | ļ | u | e |

|                                                                                                    |          | soft Excel - Menu                        |                                        |            |             |             |              |                   |         |
|----------------------------------------------------------------------------------------------------|----------|------------------------------------------|----------------------------------------|------------|-------------|-------------|--------------|-------------------|---------|
| C20      =      8.45        A      B      C      D      E      F      G        1      CATEGORY NAME      ITEM NAME      ITEM PRICE      ITEM PRICE1      ITEM PRICE2      ITEM PRICE3      ITEM PRICE4        3      Traditional Pizza      Small 10°      Large 14°      X-Large *18°        4      Cheese Pizza      7.75      11.95      15        6      Appetizers      7.75      11.95      15        7      Breadsticks      3.95                                                                                                    | ] 쁸 File | <u>E</u> dit <u>V</u> iew <u>I</u> nsert | Format Tools Data Window Help          | D          |             |             |              |                   | ۶×      |
| A      B      C      D      E      F      G        1      CATEGORY NAME      ITEM NAME      ITEM PRICE      ITEM PRICE1      ITEM PRICE2      ITEM PRICE3      ITEM PRICE3      ITEM PRICE4        2      3      Traditional Pizza      Small 10°      Large 14°      X-Large *18°        4      Cheese Pizza      7.75      11.95      15      5        6      Appetizers      7      Breadsticks      3.95      1      1        7      Breadsticks      3.95      1      1      15      1      15        9      Baked Feta Marinara      7      1      1      1      1      1      1      1      1      1      1      1      1      1      1      1      1      1      1      1      1      1      1      1      1      1      1      1      1      1      1      1      1      1      1      1      1      1      1      1      1      1      1      1      1      1 </td <td>🗋 🗅 🚔</td> <td>🖬 🔒 🎒 🖪</td> <td>🂱 👗 🛅 🛍 🝼 🗠 🕬</td> <td>- 🍓 Σ f 🛪</td> <td>ŽĮ ŽĮ 🛍 🦸</td> <td>👌 100% 👻 🙎</td> <td>) 🗸 🛛 10 🔹 🖪</td> <td>Ē≣<mark>∆</mark></td> <td>• *</td>                                                                                                    | 🗋 🗅 🚔    | 🖬 🔒 🎒 🖪                                  | 🂱 👗 🛅 🛍 🝼 🗠 🕬                          | - 🍓 Σ f 🛪  | ŽĮ ŽĮ 🛍 🦸   | 👌 100% 👻 🙎  | ) 🗸 🛛 10 🔹 🖪 | Ē≣ <mark>∆</mark> | • *     |
| 1      CATEGORY NAME      ITEM NAME      ITEM PRICE      ITEM PRICE1      ITEM PRICE2      ITEM PRICE3      ITEM PRICE3      ITEM PRICE4        3      Traditional Pizza      Small 10°      Large 14°      X-Large *18°      Item PRICE4        4      Cheese Pizza      7.75      11.95      15      Item PRICE4        6      Appetizers      7.75      11.95      15      Item PRICE4        7      Breadsticks      3.95      Item PRICE4      Item PRICE4      Item PRICE4        7      Breadsticks      3.95      Item PRICE4      Item PRICE4      Item PRICE4        7      Breadsticks      3.95      Item PRICE4      Item PRICE4      Item PRICE4        7      Breadsticks      3.95      Item PRICE4      Item PRICE4      Item PRICE4        9      Baked Feta Marinara      7      Item PRICE4      Item PRICE4      Item PRICE4        11      Waffle Fries      3.95      Item PRICE4      Item PRICE4      Item PRICE4        12      Sampler Selection      4.95      Item PRICE4      Item PRICE4      Item PRICE4                                                                                                    | C20      | 0 🔽                                      | = 8.45                                 |            |             |             |              |                   |         |
| 2      Small 10"      Large 14"      X-Large "18"        4      Cheese Pizza      7.75      11.95      15        6      Appetizers      7.75      11.95      15        7      Breadsticks      3.95      15      16        8      Tuscan Hummus      4.95      9      16      16        9      Baked Feta Marinara      7      11      17      11      17      11      18      16        11      Waffle Fries      3.95      14      14      14      14      14      16      16      16      16      16      16      16      16      16      16      16      16      16      16      16      16      17      17      17      17      17      17      17      17      17      17      17      17      18      16      17      17      17      18      16      16      17      17      17      18      16      16      17      17      17      17      17      17                                                                                                    |          |                                          |                                        | _          | -           | _           |              |                   |         |
| 3    Traditional Pizza    Small 10"    Large 14"    X-Large "18"      4    Cheese Pizza    7.75    11.95    15      5                                                                                                    |          | EGORY NAME                               | ITEM NAME                              | ITEM PRICE | ITEM PRICE1 | ITEM PRICE2 | ITEM PRICE3  | ITEM PRICE4       | 11-     |
| 4      Cheese Pizza      7.75      11.95      15        6      Appetizers      7      Breadsticks      3.95      1      1        7      Breadsticks      3.95      1      1      1      1      1      1      1      1      1      1      1      1      1      1      1      1      1      1      1      1      1      1      1      1      1      1      1      1      1      1      1      1      1      1      1      1      1      1      1      1      1      1      1      1      1      1      1      1      1      1      1      1      1      1      1      1      1      1      1      1      1      1      1      1      1      1      1      1      1      1      1      1      1      1      1      1      1      1      1      1      1      1      1      1      1      1      1                                                                                                    |          |                                          |                                        |            |             |             |              |                   |         |
| 6    Appetizers    3.95      7    Breadsticks    3.95      8    Tuscan Hummus    4.95      9    Baked Feta Marinara    7      10    Cheesy Bread    5.25      11    Waffle Fries    3.95      12    Sampler Selection    4.95      13    Spinach & Feta Triangles    6.5      14    Spinach Dip    5.95      15    Mozzarella Cheese Sticks    5.25      16    Caprese    8.5      17    Garlic Bread    5.25      18    Chicken Tender (I Pcs)    3.25      19    Wings                                                                                                    |          | litional Pizza                           |                                        |            |             |             |              |                   |         |
| 6      Appetizers      Breadsticks      3.95        7      Breadsticks      3.95        8      Tuscan Hummus      4.95        9      Baked Feta Marinara      7        10      Cheesy Bread      5.25        11      Waffle Fries      3.95        12      Sampler Selection      4.95        13      Spinach & Feta Triangles      6.5        14      Spinach & Feta Triangles      5.95        15      Mozzarella Cheese Sticks      5.25        16      Caprese      8.5        17      Garlic Bread      5.25        18      Chicken Tender (I Pcs)      3.25        19      Wings                                                                                                    |          |                                          | Cheese Pizza                           |            | 7.75        | 11.95       | 15           |                   | _       |
| T      Breadsticks      3.95        8      Tuscan Hummus      4.95        9      Baked Feta Marinara      7        10      Cheesy Bread      5.25        11      Waffle Fries      3.95        12      Sampler Selection      4.95        13      Spinach & Feta Triangles      6.5        14      Spinach & Feta Triangles      5.25        15      Mozzarella Cheese Sticks      5.25        16      Caprese      8.5        17      Garlic Bread      5.25        18      Chicken Tender (I Pcs)      3.25        19      Wings      20        20      10 Pcs Wings      8.45        21      20 Pcs Wings      15.95        22      30 Pcs Wings      33.95        23      50 Pcs Wings      33.95        24      Calzones      25        25      Chicken Portabella      10.25        26      Spinach & Artichoke      10.25        26      Spinach & Artichoke      10.25        26      Spinach & Artichoke <td< td=""><td></td><td></td><td></td><td></td><td></td><td></td><td></td><td></td><td></td></td<>                                                                                                    |          |                                          |                                        |            |             |             |              |                   |         |
| 8      Tuscan Hummus      4.95        9      Baked Feta Marinara      7        10      Cheesy Bread      5.25        11      Waffle Fries      3.95        12      Sampler Selection      4.95        13      Spinach & Feta Triangles      6.5        14      Spinach & Feta Triangles      6.5        15      Mozzarella Cheese Sticks      5.25        16      Caprese      8.5        17      Garlic Bread      5.25        18      Chicken Tender (I Pcs)      3.25        19      Wings                                                                                                    |          | etizers                                  |                                        |            |             |             |              |                   |         |
| 9      Baked Feta Marinara      7      Image: Constraint of the system of the system of the syste | -        |                                          |                                        |            |             |             |              |                   |         |
| 10    Cheesy Bread    5.25      11    Waffle Fries    3.95      12    Sampler Selection    4.95      13    Spinach & Feta Triangles    6.5      14    Spinach Dip    5.95      15    Mozzarella Cheese Sticks    5.25      16    Caprese    8.5      17    Garlic Bread    5.25      18    Chicken Tender (I Pcs)    3.25      19    Wings                                                                                                    |          |                                          |                                        |            |             |             |              |                   | $\perp$ |
| 11    Waffle Fries    3.95    Image: stress of the stress of the stress of          |          |                                          |                                        |            |             |             |              |                   |         |
| 12    Sampler Selection    4.95    Image: selection    4.95      13    Spinach & Feta Triangles    6.5    Image: selection    1mage: selection      14    Spinach Dip    5.95    Image: selection    1mage: selection    1mage: selection      14    Spinach Dip    5.95    Image: selection    1mage: selection    1mage: selection      15    Mozzarella Cheese Sticks    5.25    Image: selection    1mage: selection    1mage: selection      16    Caprese    8.5    Image: selection    1mage: selection    1mage: selection    1mage: selection      17    Garlic Bread    5.25    Image: selection    1mage: selection    1mage: selection    1mage: selection      18    Chicken Tender (I Pcs)    3.25    Image: selection    Image: selection    1mage: selection    1mage: selecin    1mage: selectin                                                                                                    |          |                                          |                                        |            |             |             |              |                   |         |
| 13    Spinach & Feta Triangles    6.5    Image: constraint of the set of the set of the         |          |                                          |                                        |            |             |             |              |                   |         |
| 14    Spinach Dip    5.95    Image: constraint of the sector of the sector          |          |                                          |                                        |            |             |             |              |                   |         |
| 15    Mozzarella Cheese Sticks    5.25    Image: Constraint of the stress of the stress o         |          |                                          |                                        |            |             |             |              |                   |         |
| 16    Caprese    8.5      17    Garlic Bread    5.25      18    Chicken Tender (I Pcs)    3.25      19    Wings                                                                                                    |          |                                          |                                        |            |             |             |              |                   |         |
| 17    Garlic Bread    5.25    1      18    Chicken Tender (I Pcs)    3.25    1      19    Wings    1    1    1      20    10 Pcs Wings    8.45    1    1      21    20 Pcs Wings    15.95    1    1      22    30 Pcs Wings    22.95    1    1      23    50 Pcs Wings    33.95    1    1      24    Calzones    1    1    1    1      25    Chicken Portabella    10.25    1    1    1      26    Spinach & Artichoke    10.25    1    1    1    1    1    1    1    1    1    1    1    1    1    1    1    1    1    1    1    1    1    1    1    1    1    1    1    1    1    1    1    1    1    1    1    1    1    1    1    1    1    1    1    1    1    1    1    1    1    1    1                                                                                                    |          |                                          |                                        |            |             |             |              |                   |         |
| 18    Chicken Tender (I Pcs)    3.25    Image: Chicken Tender (I Pcs)      19    Wings    Image: Chicken Tender (I Pcs)    3.25      20    10 Pcs Wings    8.45    Image: Chicken Tender (I Pcs)      21    20 Pcs Wings    15.95    Image: Chicken Tender (I Pcs)      22    30 Pcs Wings    22.95    Image: Chicken Ports Wings    33.95      23    50 Pcs Wings    33.95    Image: Chicken Portabella    10.25      24    Calzones    Image: Chicken Portabella    10.25    Image: Chicken Portabella    Image: Chicken Portabella      25    Chicken Portabella    10.25    Image: Chicken Portabella    Image: Chicken Portabella    Image: Chicken Portabella      26    Spinach & Artichoke    10.25    Image: Chicken Portabella    Image: Chicken Portabella    Ima                                                                                                    |          |                                          |                                        |            |             |             |              |                   |         |
| 19    Wings    10    Pcs Wings    8.45      20    10    Pcs Wings    15.95    1      21    20    Pcs Wings    15.95    1      22    30    Pcs Wings    22.95    1      23    50    Pcs Wings    33.95    1      24    Calzones    1    1    1      25    Chicken Portabella    10.25    1    1      26    Spinach & Artichoke    10.25    1    1      27    Italian    10.25    1    1      28    Meatball    10.25    1    1      29    Your Favorite    10.25    1    1      30    Pasta    1    1    1    1                                                                                                    |          |                                          |                                        |            |             |             |              |                   |         |
| 20    10 Pcs Wings    8.45      21    20 Pcs Wings    15.95      22    30 Pcs Wings    22.95      23    50 Pcs Wings    33.95      24 Calzones                                                                                                    |          |                                          | Chicken Tender (I Pcs)                 | 3.25       |             |             |              |                   |         |
| 2120 Pcs Wings15.952230 Pcs Wings22.952350 Pcs Wings33.9524Calzones625Chicken Portabella10.2526Spinach & Artichoke10.2527Italian10.2528Meatball10.2529Your Favorite10.2530Pasta6                                                                                                    |          | gs                                       |                                        |            |             |             |              |                   |         |
| 22  30 Pcs Wings  22.95    23  50 Pcs Wings  33.95    24 Calzones                                                                                                    | 20       |                                          | 10 Pcs Wings                           |            |             |             |              |                   |         |
| 2350 Pcs Wings33.9524 Calzones                                                                                                    |          |                                          |                                        |            |             |             |              |                   |         |
| 24 CalzonesChicken Portabella10.2525Chicken Portabella10.2526Spinach & Artichoke10.2527Italian10.2528Meatball10.2529Your Favorite10.2530Pasta6                                                                                                    |          |                                          |                                        |            |             |             |              |                   |         |
| 25    Chicken Portabella    10.25      26    Spinach & Artichoke    10.25      27    Italian    10.25      28    Meatball    10.25      29    Your Favorite    10.25      30    Pasta    Image: Constraint of the second second seco                                                                                                    |          |                                          | 50 Pcs Wings                           | 33.95      |             |             |              |                   |         |
| 26      Spinach & Artichoke      10.25        27      Italian      10.25        28      Meatball      10.25        29      Your Favorite      10.25        30      Pasta      Image: Constraint of the second second                                                                                                    |          | ones                                     |                                        |            |             |             |              |                   |         |
| 27      Italian      10.25        28      Meatball      10.25        29      Your Favorite      10.25        30      Pasta      Image: Constraint of the state of the state of t                                                                                                    |          |                                          |                                        |            |             |             |              |                   |         |
| 28      Meatball      10.25        29      Your Favorite      10.25        30      Pasta                                                                                                    |          |                                          |                                        |            |             |             |              |                   |         |
| 29      Your Favorite      10.25      Image: Constraint of the state of the state of the  |          |                                          |                                        |            |             |             |              |                   |         |
| 30 Pasta                                                                                                    |          |                                          |                                        |            |             |             |              |                   |         |
|                                                                                                    |          |                                          | Your Favorite                          | 10.25      |             |             |              |                   |         |
| 31 Homemade Cheese Manicotti 8,75                                                                                                    |          | ta                                       |                                        |            |             |             |              |                   |         |
|                                                                                                    |          |                                          |                                        |            |             |             |              |                   |         |
| 32 Spaghetti & Meat Sauce 8.75                                                                                                    |          |                                          |                                        |            |             |             |              |                   |         |
| 33 Spachetti & Meathalls 9<br>I ↓ ↓ J Sheet1 / Sheet2 / Sheet3 /                                                                                                    | 33       | Sheet1 / Shee                            | Snaghetti & Meathalls<br>t2 / Sheet3 / | 9          |             |             |              |                   |         |
| Ready Sum=81.3                                                                                                    |          |                                          |                                        |            |             | 3           |              |                   |         |